## hansgrohe

### **Talis S**

HighArc Kitchen Faucet, 2-Spray Pull-Down, 1.75 GPM Finishes: chrome Part no.: 72813001

#### **Description**

- **Features**
- · Swivel range 110° / 150°
- · Laminar and needle spray
- · Number of sprays: 2 spray modes
- · Toggle spray diverter
- · MagFit magnetic sprayhead docking
- · Single-hole installation
- · Flow: 1.75 GPM (6.6 L/Min)
- · Ceramic cartridge
- $\cdot$  %" hoses
- · Integrated double backflow prevention

**Product image** 

**Technology** Quic<br>Clea **Complian** C

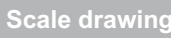

**Item details** 

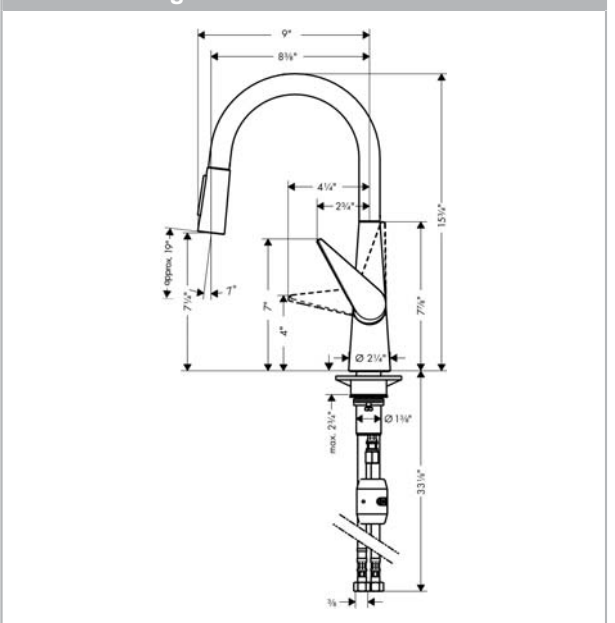

# hansgrohe

## **Talis S**

HighArc Kitchen Faucet, 2-Spray Pull-Down, 1.75 GPM<br>Finishes : chrome Part no. : 72813001

# $\downarrow$   $\parallel$

### **Exploded drawing**

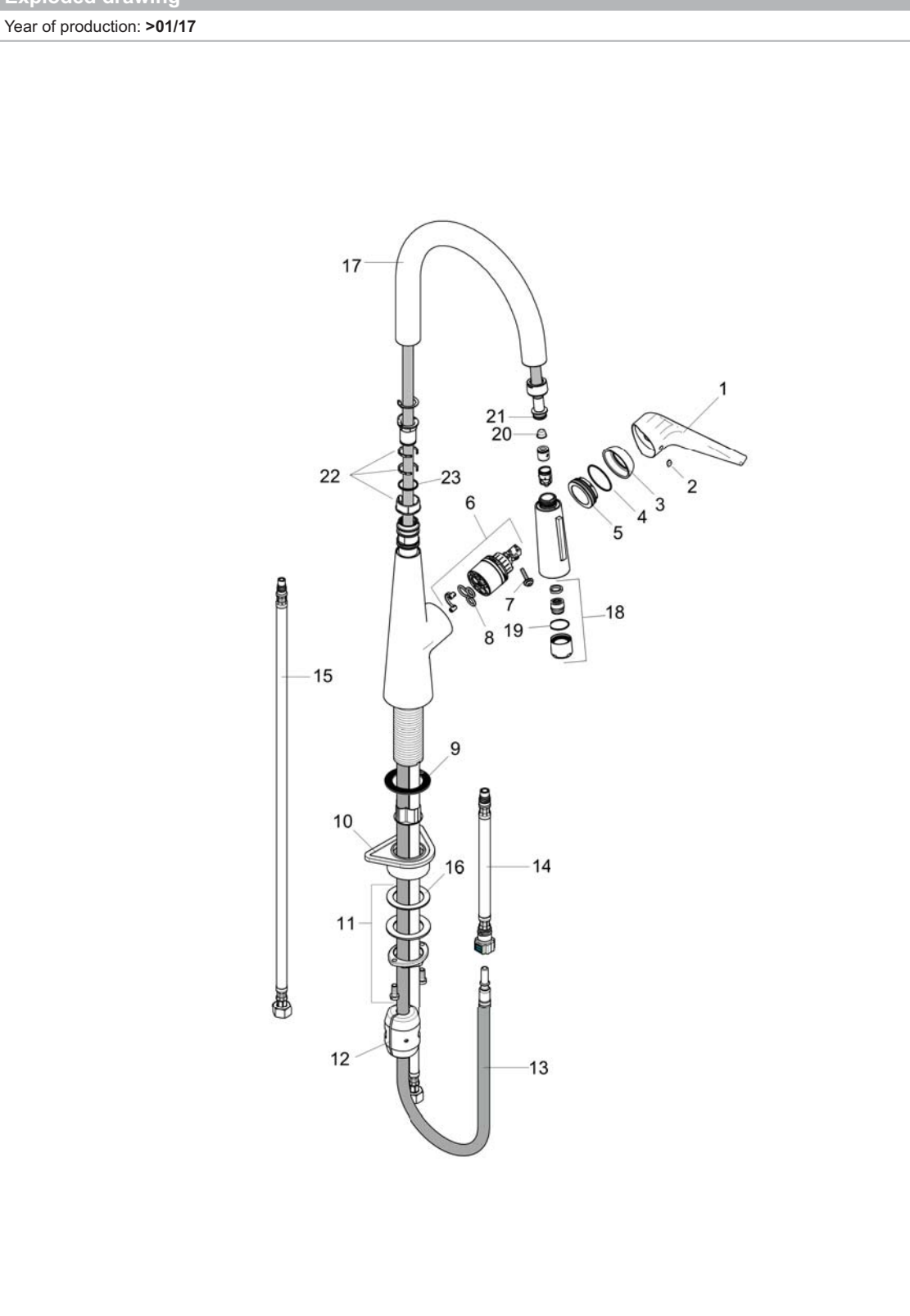

# hansgrohe

## **Talis S**

HighArc Kitchen Faucet, 2-Spray Pull-Down, 1.75 GPM<br>Finishes : chrome Part no. : 72813001

### **Spare parts list**

Year of production: >01/17

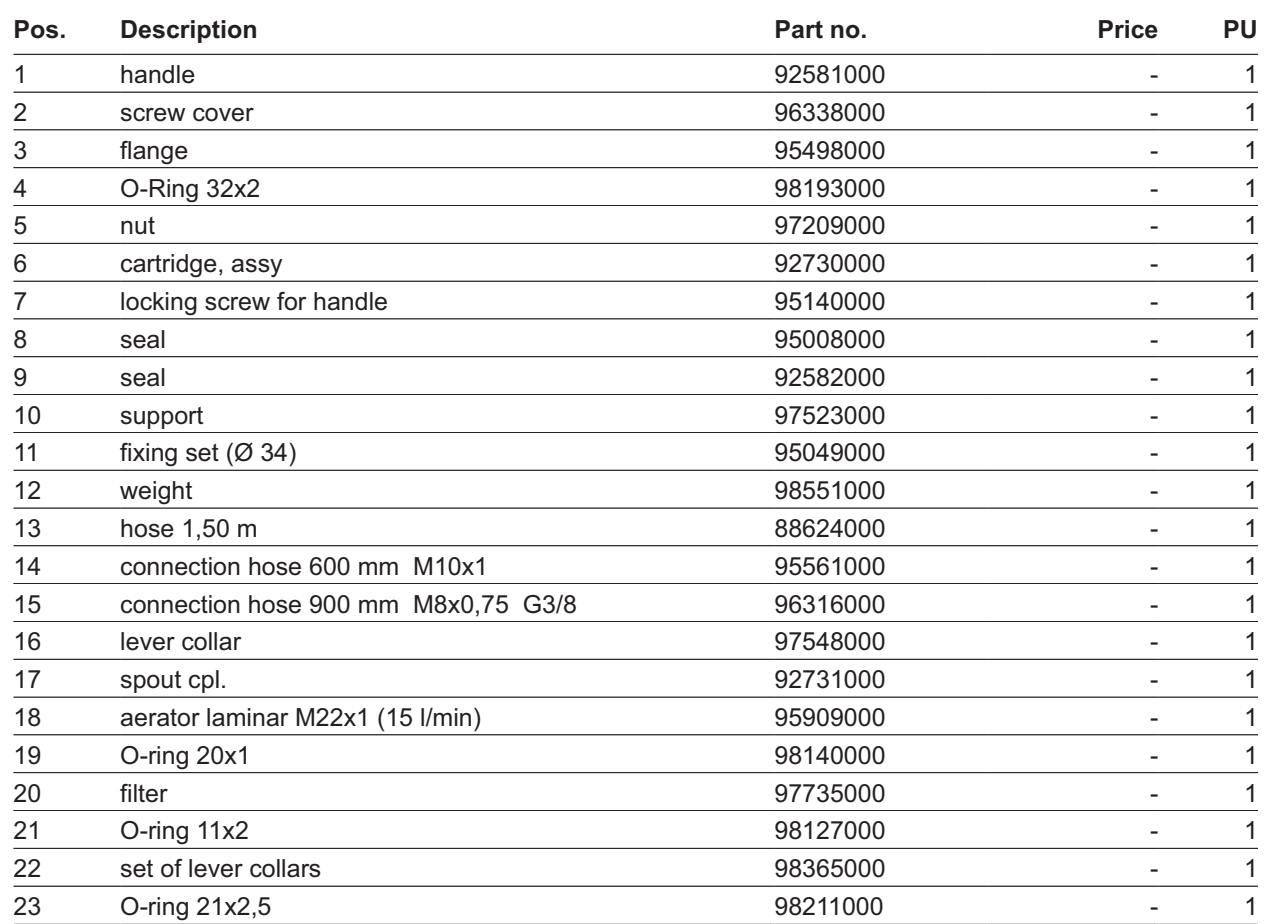